Delphi TApplication PDF

https://www.100test.com/kao\_ti2020/590/2021\_2022\_\_E8\_AE\_A1\_  $E7_AE_97_E6_9C_BA_E4_c97_590186.htm$ :

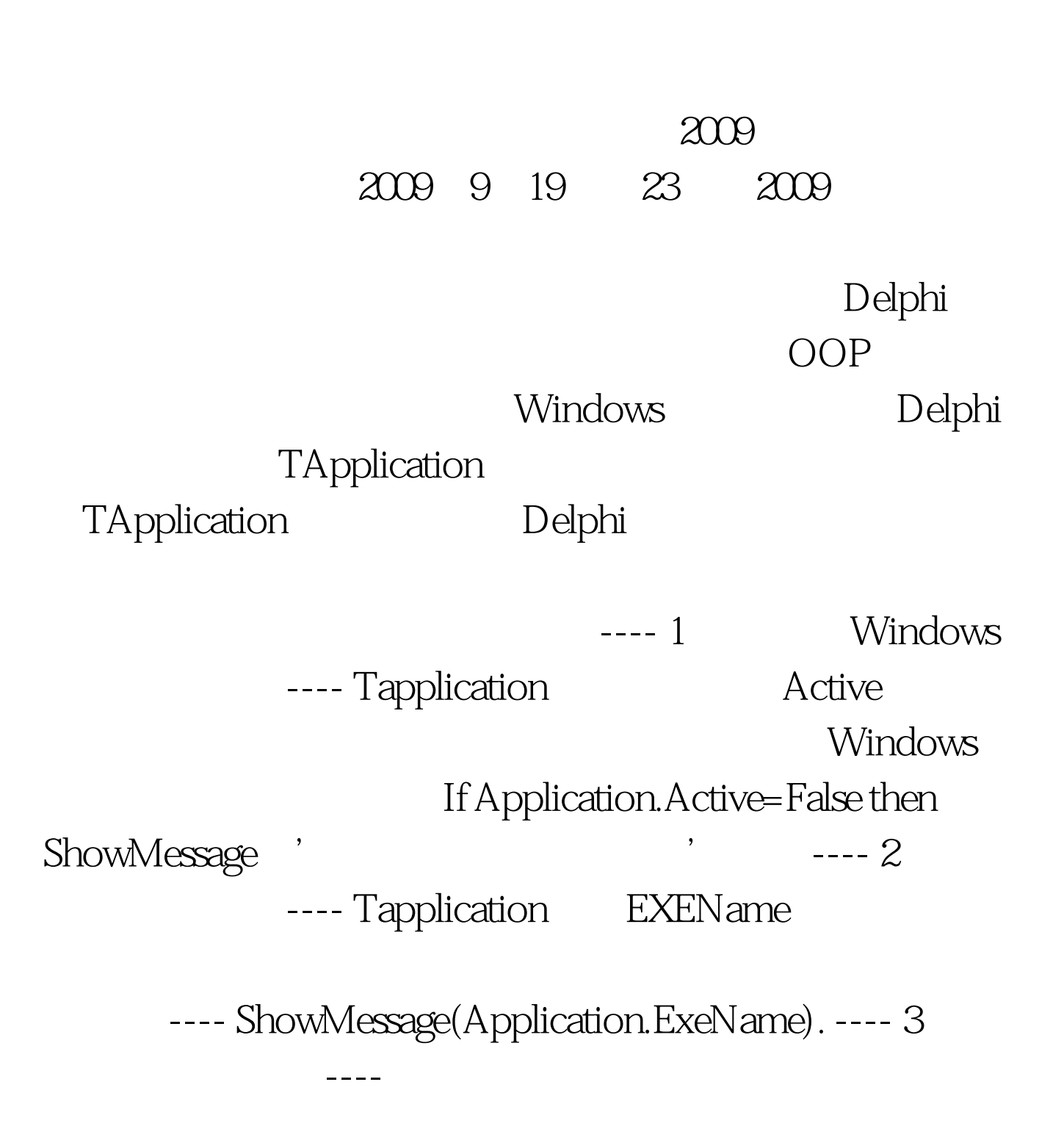

## 类的Title属性。这个属性决定了程序最小化时的标题,而窗

Form Caption Form1.Caption:=' Application.Title:='  $\overline{\phantom{a}}$ . ----Tapplication Title Project , Options 1 ( ) 在这个对话框中的Title

Title  $\qquad \qquad \qquad \qquad \text{---} \qquad 4$ ---- Windows Tapplication MainForm ---- 5 ---- Delphi ShowMessage

Tapplication MessageBox

---- function MessageBox(Text, Caption: Char. Flags: Longint): Integer . ----

 $Fla$ gs $\hspace{1cm}$ Delphi Delphi

在使用时要注意加以区别。 ---- Application.MessageBox(\需要 存盘吗?\,\提示信息\,MB\_OKCANCEL); 这个语句在运行时 显示的样式如图2 (略) 所示。 ---- 最后就这个函数的返回值作 个数值被系统指定了具体的含义,比如:按下"确定"按钮 时返回的值是"1",而其它按钮的值列在表 1 中。 ---- 表 1 函数返回的值 IDABORT 3 IDCANCEL 2 IDIGNORE 5 IDNO 7 IDOK 1 IDRETRY 4 IDYES 6 ---- 6 控制窗口的尺寸 ---- 一般可

Application

Application.Minimized. Application.Restore. ----

---- 7 11 12 12 12 12 13 13 14 15 16 17 17 18 19 19 10 11 12 13 14 15 16 17 17 18 19 19 10 11 11 11 11 11 11 1

CurrentHelpFile

Application.HelpFile := \\\\pn.HelpJump(\\\\\\) ----Application.HelpJump(\

 $--- 8$   $--- 8$ 

Application CreateForm Form3:Tform3. // Application.CreateForm(TForm3, Form3). // The results of the set of the set of the set of the set of the set of the set of the set of the set of the set of the set of the set of the set of the set of the set of the set of 程序 ---- 虽然我们可以用关闭主窗口的方法来关闭一个程序

Application Terminate ---- 10 Destroy . ----Delphi , Terminate Destroy Windows 2009年9月全国计算机等级考试时间及科目预告 2009年NCRE  $\approx$  2009  $\approx$  2009

 $2009$ 

100Test

www.100test.com